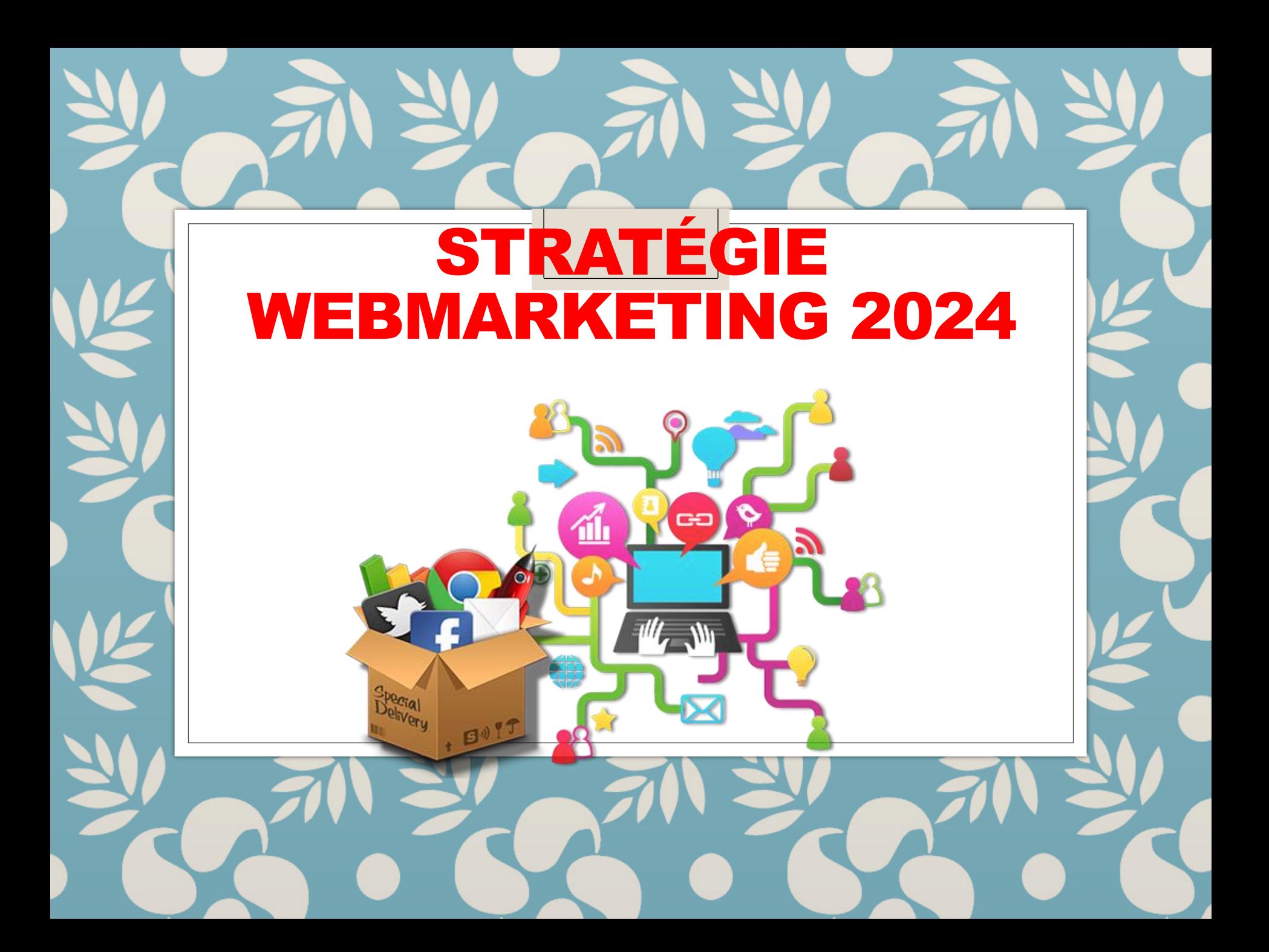

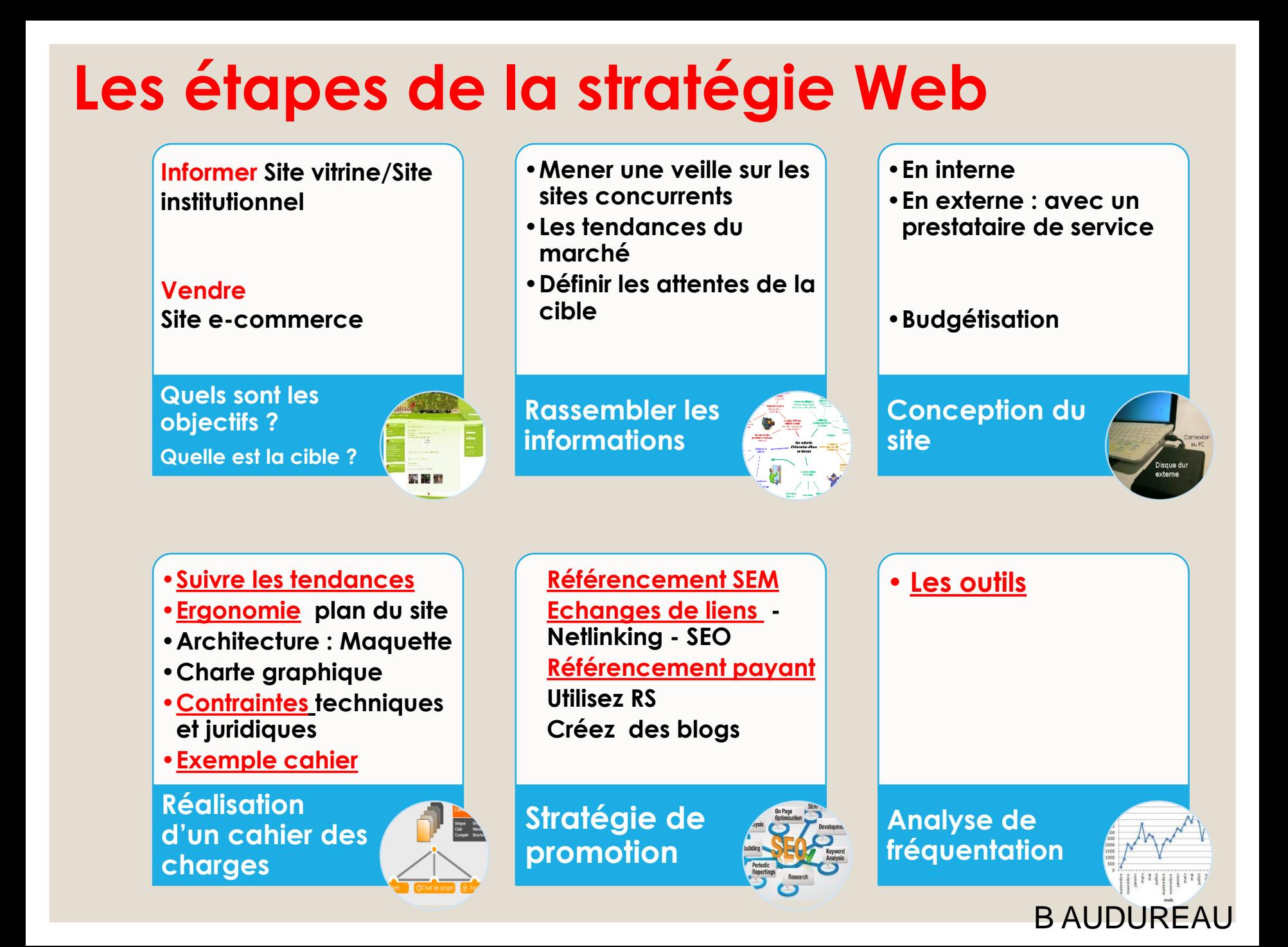

# <span id="page-2-0"></span>**Les tendances 2024**

**Le mode Sombre : Une tendance incontournable, une évolution stylistique.**

C'est avant tout un **confort visuel inégalé** : la lecture et la navigation plus aisées, optimisant l'expérience utilisateur.

Il permet également de créer un site avec une **allure soignée, professionnelle et d'une sobriété raffinée**, se prêtant parfaitement à une variété de marchés.

> **LE BLAZER** MODFRNF

> > CHÉ PAR<br>DEVON DAVENI Œ

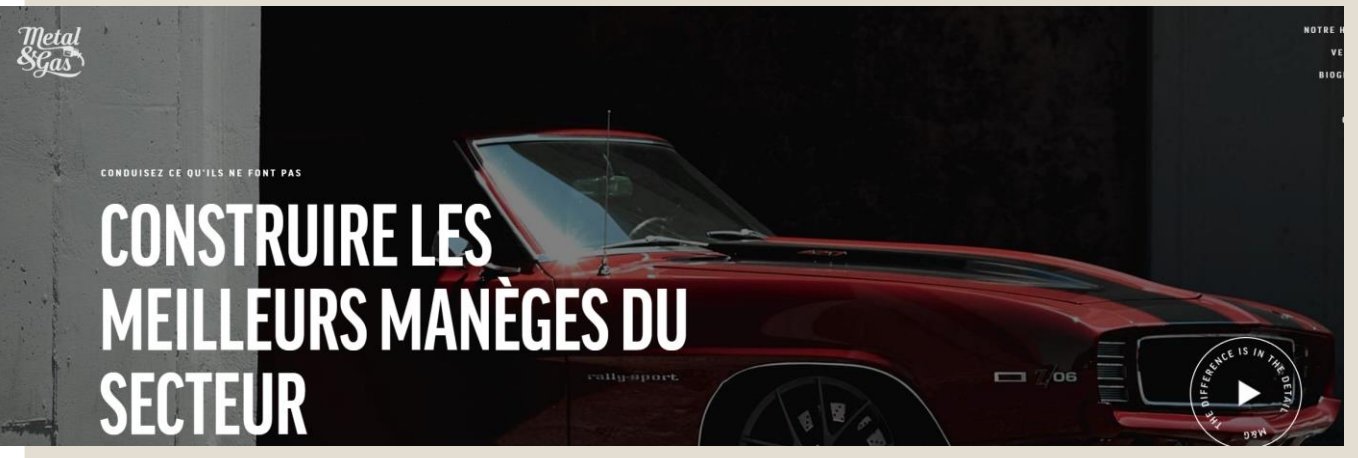

<https://metalandgas.com/>

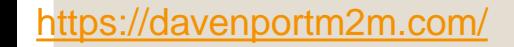

L'attrait principal du **Bento Gird** réside dans son esthétique et son organisation méticuleuse, qui confèrent une **harmonie visuelle**.

### Moyen efficace de **structurer le site.**

Son principal inconvénient : risque de **surcharge visuelle**, si la grille n'est pas utilisée judicieusement. Un équilibre doit être trouvé pour tirer pleinement parti de la grille Bento, sans compromettre la clarté et la fluidité de l'expérience utilisateur. **<https://kong.fund/?ref=onepagelove>**

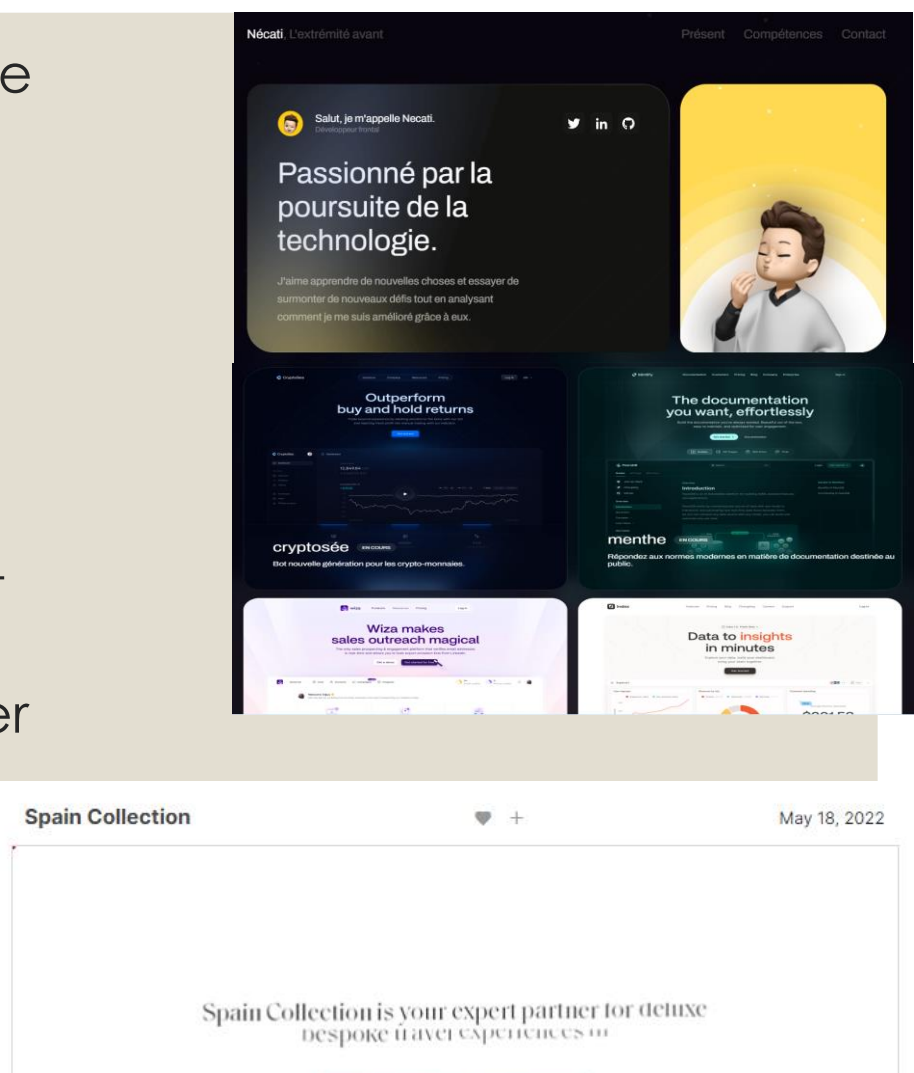

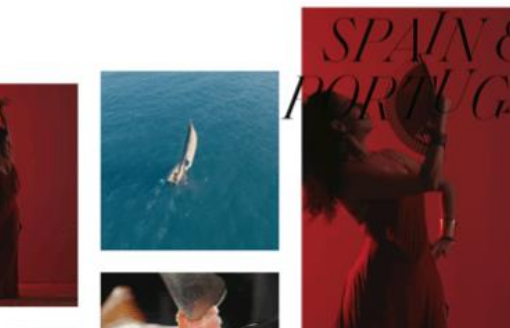

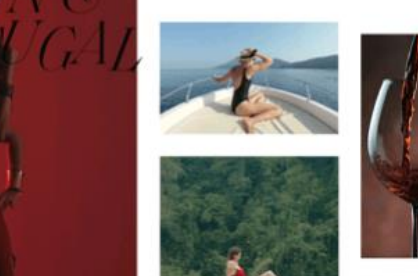

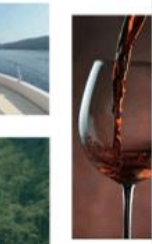

**Le dégradé** permet d'ajouter plus de profondeur et de remplir l'espace visuel de manière élégante.

Il offre une **solution créative**, sans la nécessité de développer des éléments graphiques ou de s'embarrasser dans la recherche d'images ou de vidéos. Exemple de site création dégradé : <https://gradients.app/fr/gradient>

> Les grandes typographies : ce concept gagne en popularité, de plus en plus de sites web adoptant des **textes de grande taille**.

Elle facilite la lecture pour les utilisateurs et clarifie immédiatement le sujet. Cela permet de minimiser l'utilisation d'images, d'animations ou de vidéos, en mettant l'accent sur le texte. L'utilisation d'une police de caractère **unique et personnalisée** peut rendre cette approche encore plus impactante.

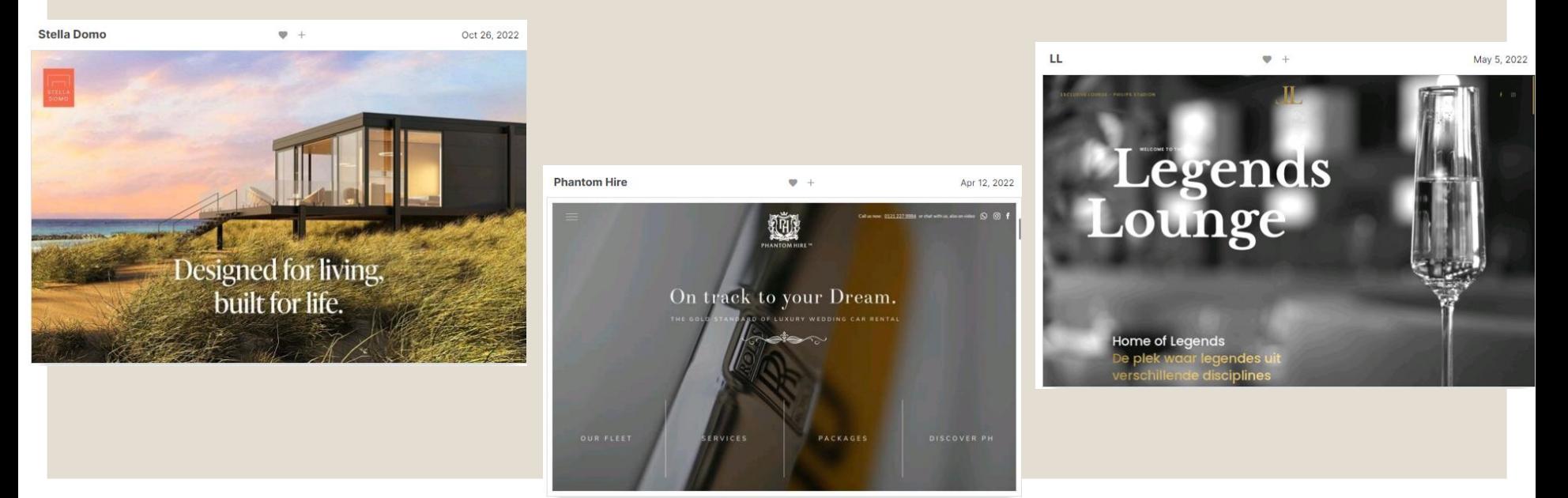

### **Les image générées grâce à l'IA**

- L'importance des éléments visuels sur un site web est indéniable, car les utilisateurs sont souvent plus enclins à **interagir avec des images**, des vidéos ou des animations plutôt qu'avec du texte. Historiquement, la création d'images personnalisées pouvait être complexe, et l'utilisation d'images de stock coûteuse.
- Cependant, avec l'avènement de l'IA et le développement de nouveaux outils de conception graphique, cela change rapidement. Ces technologies permettent de créer presque toutes les images imaginables, souvent gratuitement.

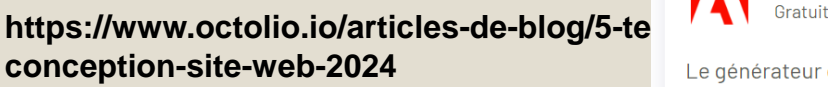

https://www.webdesign-inspiration.com/fr/webdesign-

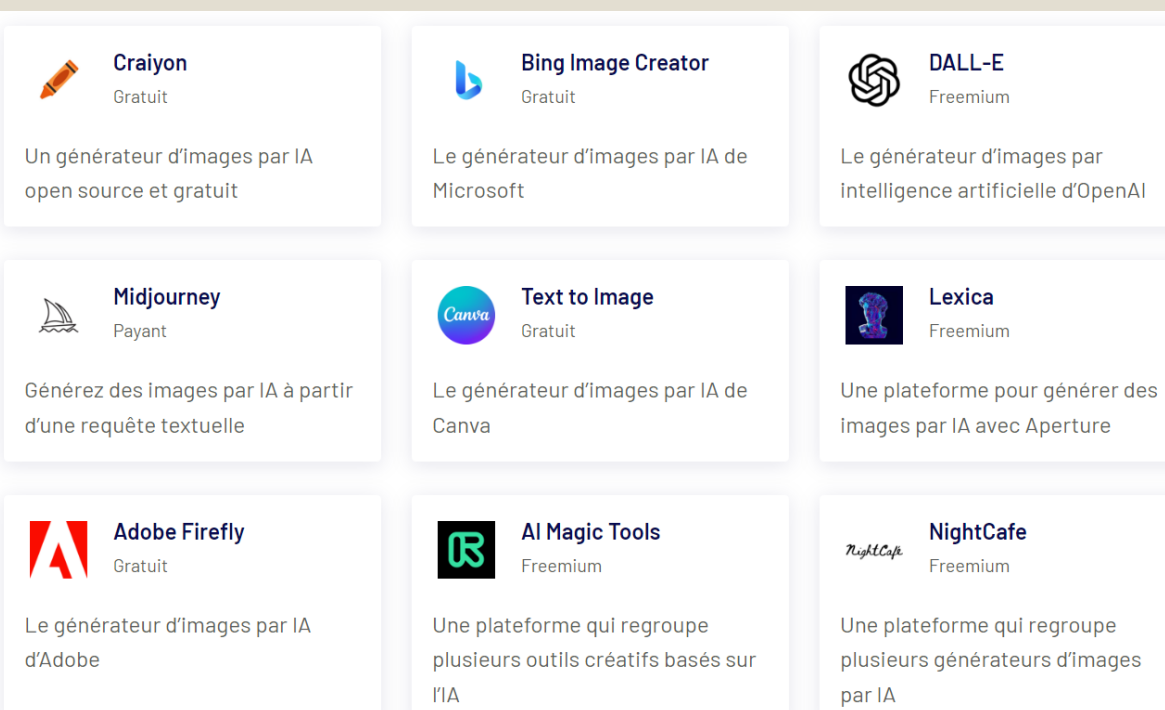

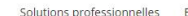

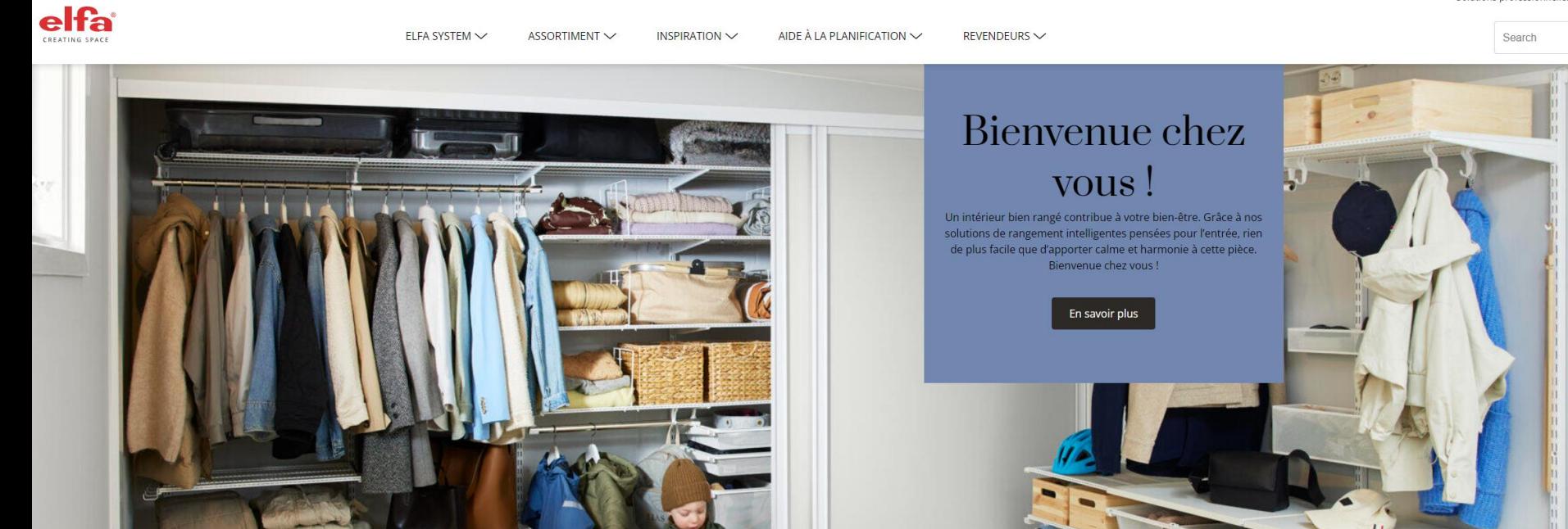

**L'oversize** est utilisé pour les **menus de navigation,** la **typographie** ou pour tous les **médias**.

Des sites web affichent des vidéos ou photos en pleine largeur sur le haut de page.

**L'objectif de cette tendance web design est de transmettre un message de façon claire et directe.**

### **Les éléments 3D immersifs et interactifs**

#### *ONLY LYON | PLONGEZ DANS LYON*

Nous trouvons à présent sur les sites internet des éléments interactifs qui permettent à l'internaute d'interagir en modifiant lui-même les éléments.

### <https://www.plongezdanslyon.fr/>

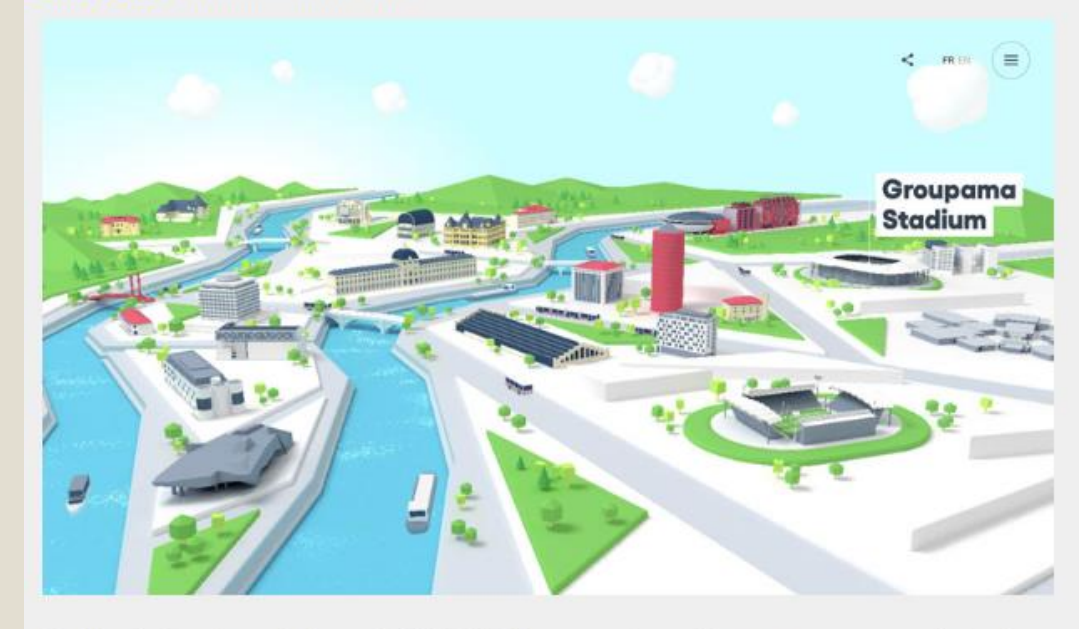

L'office de Tourisme de Lyon (ONLY LYON, avec qui par ailleurs nous avons collaboré sur une leur campagne de relance touristique) a souhaité promouvoir son activité « Séminaires et Business Events ». Pour cela ils ont imaginé une petite balade 3D dans les endroits phares de la ville. Cette interface est une superbe réussite aussi bien graphique que technique. Elle donne envie de visiter Lyon... Et c'est tout ce qu'on lui demande ! Bravo aux équipes de production et à Only Lyon pour ce beau boulot que l'on vous laisse découvrir par vous-même.

#### LES PLUS BEAUX LIEUX ÉVÉNEMENTIELS

### Les éléments 3D immersifs et interactifs

MODE & ACCESSOIRES PARFUM & BEAUTÉ

**DIOR** 

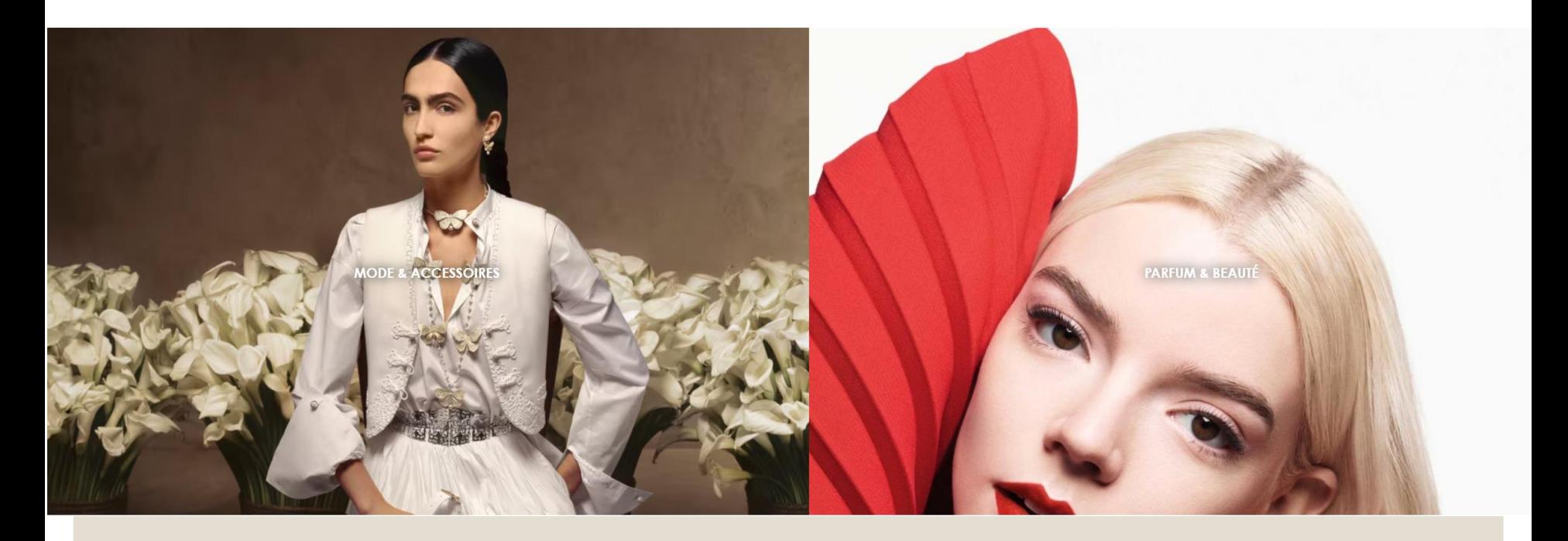

https://www.dior.com/fr\_fr?loopcd=SEg|c|g|dior|544968307175|e&gad\_source=1&gclid=CjwKCAiAkp6t<br>BhB5EiwANTCx1BOyh7BDlscM5JY3FqVPArVkgQe908x\_FaPZ8dVCceYiKskGKRTXaxoCMg4QAvD\_BwE

# **Les étapes de la stratégie Web**

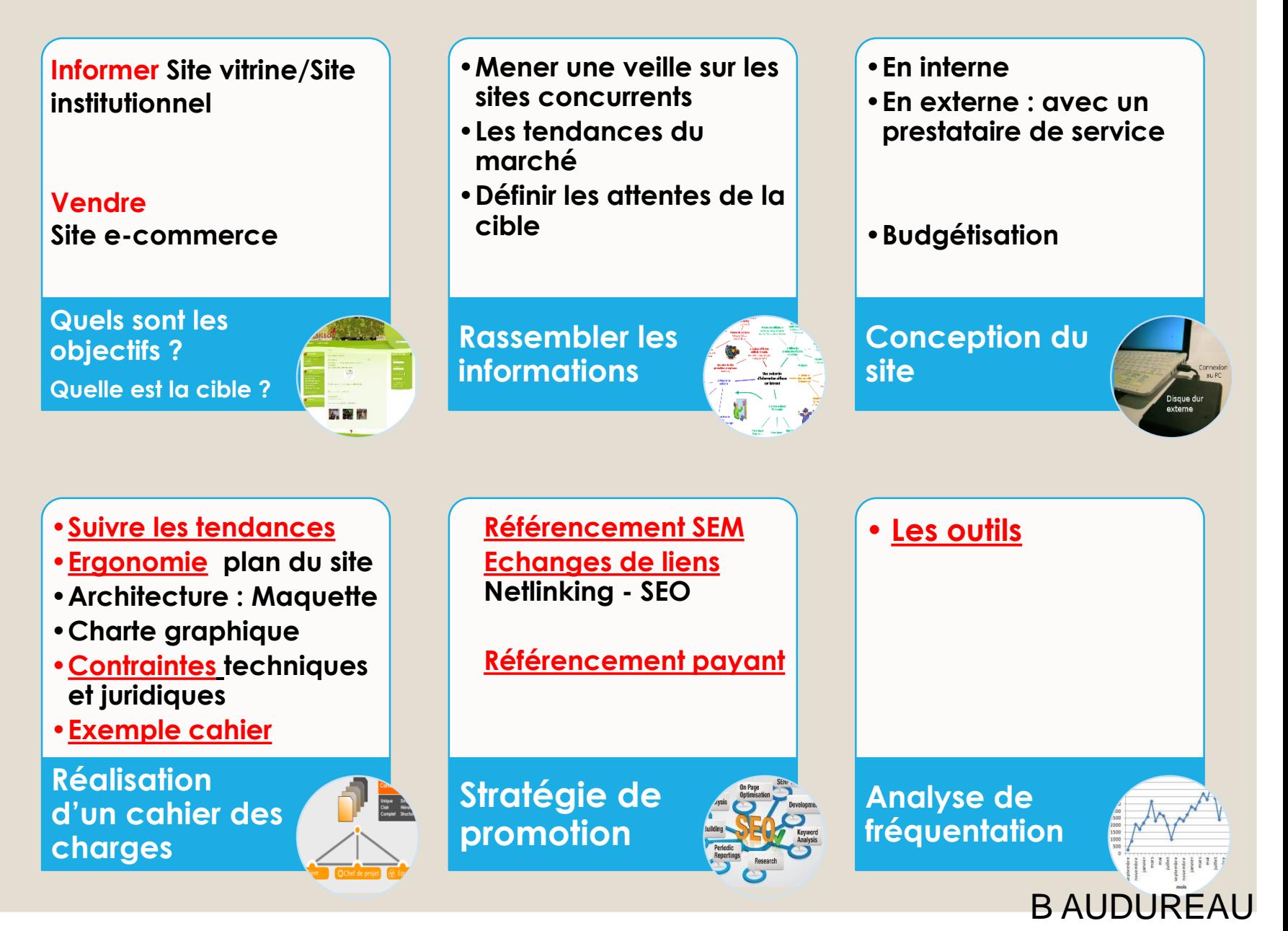

# <span id="page-10-0"></span>**Plan du site - Arborescence**

![](_page_10_Figure_1.jpeg)

![](_page_10_Figure_2.jpeg)

![](_page_10_Figure_3.jpeg)

**Site** institutionnel

# <span id="page-11-0"></span>**Contrainte technique : site responsive**

s'adapter à tout type d'appareil de manière transparente pour l'utilisateur

Le site **<https://mediaqueri.es/>** permet de découvrir des sites web responsive

![](_page_11_Picture_3.jpeg)

![](_page_11_Picture_4.jpeg)

# **Contrainte technique : Trouver un nom de domaine pour :**

![](_page_12_Figure_1.jpeg)

![](_page_12_Picture_2.jpeg)

### **Vérifiez la disponibilité du nom de domaine Déposez son nom de domaine**

Association Française pour le Nommage Internet en Coopération

![](_page_13_Picture_2.jpeg)

WordPress Créateur de Sites Internet

#### Toutes les extensions de noms de domaine

Choisissez parmi les extensions de noms de domaine les plus populaires pour votre site.

![](_page_13_Picture_74.jpeg)

# **Contrainte technique : Choisir un hébergeur**

![](_page_14_Figure_1.jpeg)

# **Exemples de lONOS** tarifs 2024

#### Standard

Hébergement économique avec toutes les fonctions dont vous avez besoin pour vous lancer.

![](_page_15_Figure_3.jpeg)

![](_page_15_Picture_162.jpeg)

 $\odot$ 

Assistance 24/7

 $\odot$ 

Assistance 24/7

#### **Plus** Deux fois plus de stockage et des ressources supplémentaires pour des sites Web professionnels. Le + vendu 11 € HT/mois € **HT/mois**  $(1,20 \in TTC)$ dant 12 mois Continuer 250 Go de stockage  $\odot$ 35 redondant sto 9 Go de RAM, 1 vCPU 15 250 bases de données (i) 35 Bande passante illimitée (i) Ba Installation de  $\odot$ Ins WordPress en 1 clic W<sub>1</sub>  $\odot$ Domaine et certificat Do **SSL inclus** Adresse email  $\odot$ Ad professionnelle pr

Premium

Plus de puissance et de stockage pour vos sites Web de grande envergure.

![](_page_15_Picture_163.jpeg)

![](_page_15_Picture_164.jpeg)

 $\odot$ 

Assistance 24/7

Continuer

#### Ultimate

Des performances maximales pour de nombreux projets Web et des boutiques en ligne à traffic élevé.

26 € HT/mois €  $UT/m<sub>o</sub>$ is (15,60 € TTC) pendant 6 mois

![](_page_15_Picture_165.jpeg)

## **Contrainte juridique : Informations obligatoires**

![](_page_16_Picture_92.jpeg)

![](_page_16_Picture_2.jpeg)

# **Les étapes de la stratégie Web**

![](_page_17_Figure_1.jpeg)

# <span id="page-18-0"></span>Référencement – SEM

Search Engine Marketing: Marketing sur les moteurs de recherche

### **Naturel**

- Inscription sur les sites/annuaires
- Nécessite une gestion du site
- Compétences en interne

![](_page_18_Picture_6.jpeg)

Les meubles en rotin, c'est le coup de cœur assuré et un esprit rétro-chic pour toutes vos ambiances dans un style intemporel et résistant

# **Critères connus du référencement naturel sur google : le contenu, la technique et la popularité**

![](_page_19_Picture_1.jpeg)

### **[Le choix des](#page-24-0)  mots clés**

•Réaliser une veille sur mots clés tapés par les **internautes** 

<! DOCTYPE html PUBLIC "-//W3C// <html xmlns="http://www.w3.org/ <head>

<meta http-equiv="Content-1 <meta http-equiv="Content-? <meta http-equiv="Content-? <title>Document Title</titl <link rev="made" href="mail <link rev="start" href="./' <style type="text/css" medi  $A + m$ nnowt " $A + r$ ]  $R/h -$ Download from

### **Critères On-pages**

- •Adéquation entre le contenu et mots clés **définis**
- •Titres des pages bien choisis
- •Arborescence des menus pertinente
- •Temps de chargement rapide
- •Contenu de qualité
- •Actualisation fréquente
- Https

### **Critères Off-pages**

Les Gites d'Amis

 $rac{bc}{10}$ 

**Cottages Resort Guérande** 

- •Obtenir le maximum de liens vers votre site
- •Inscriptions
- dans annuaires
- Professionnels et **Généralistes**
- •Trouver des sites influents
- •Renforcer votre présence sur RS
- •Travailler sa e-réputation

# Critères connus du référencement naturel

Voici quelques exemples de données structurées, qui font remonter certains de vos contenus en première page, et même, sur certaines pages de résultats, en première position :

- avis de critiques
- · événement
- $\bullet$  FAO
- · activités à domicile
- how to (didacticiel)
- offre d'emploi
- · établissement local
- podcast
- produit
- Questions & Answers (forum)
- recette
- · vidéo

# <span id="page-21-0"></span>**Echange de liens - Netlinking - SEO S**earch **E**ngine Optimization : **Optimiser la visibilité**

• **Utilisez des sites spécialisés**

**Echange De Liens** pour un meilleur référencement, plus de trafic et plus de visiteurs

- Google surveille les liens réciproques
- **Proposez un partenariat** avec des sites (rédaction de contenu de qualité, article décalé …)
- **Partenariats triangulaires** : vous possédez 2 sites : 1 site permet de recevoir des liens, l'autre permet de faire un lien vers une page partenaire.

### Découvrir d'autres méthodes pour obtenir des liens :

- **E Le guest blogging = Invitez un blogueur à écrire un article sur votre site**
- · Le réseau personnel et réseau d'entreprise
- Les communiqués de presse
- Les annuaires

# <span id="page-22-0"></span>Référencement payant

![](_page_22_Picture_4.jpeg)

# **Coût du référencement payant**

Le **prix du référencement sur Google Ads commence à 200 € pour la création et à 50 € pour le suivi mensuel** et peut grimper rapidement en fonction de la taille de la campagne à gérer.

Le référencement local est une variante du référencement naturel qui se **concentre sur des mots clés locaux, création et l'optimisation d'un compte Google My Business.**

Une plateforme pour permettre aux petites entreprises locales d'avoir plus de visibilité.

**Le [prix Google My](https://www.waoo-digital.com/google-my-business-prix-interet-et-optimisation/) Business d'une [agence référencement local](https://www.waoo-digital.com/agence-referencement-local/) commence en général à partir de 55 €.**

Le prix de l'optimisation varie en fonction de la fréquence et du travail nécessaires.

![](_page_23_Picture_6.jpeg)

![](_page_23_Picture_7.jpeg)

# <span id="page-24-0"></span>**Analyse de la fréquentation**

- Sites de statistiques : *[Xiti](http://www.xiti.com/)* **- Google Analytics …**
- Affichent : **nb de visiteurs, nb de visites, nb de pages vues, adresses des sites utilisés pour trouver le site, moteurs de recherche utilisés, mots clés tapés, pays d'origine, pages les plus visitées…**

![](_page_24_Figure_3.jpeg)

![](_page_25_Picture_0.jpeg)